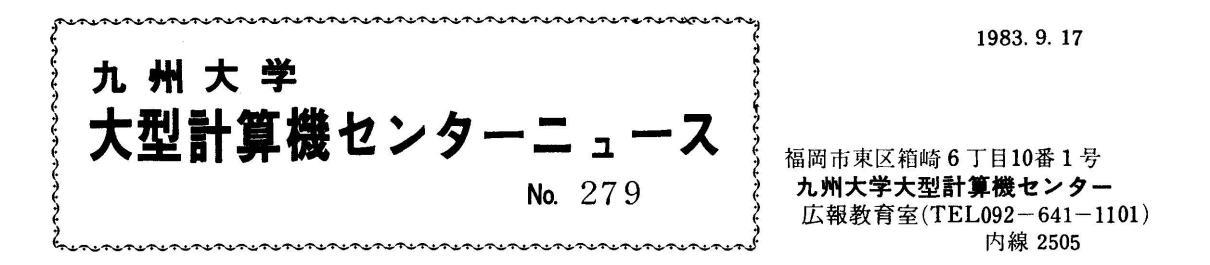

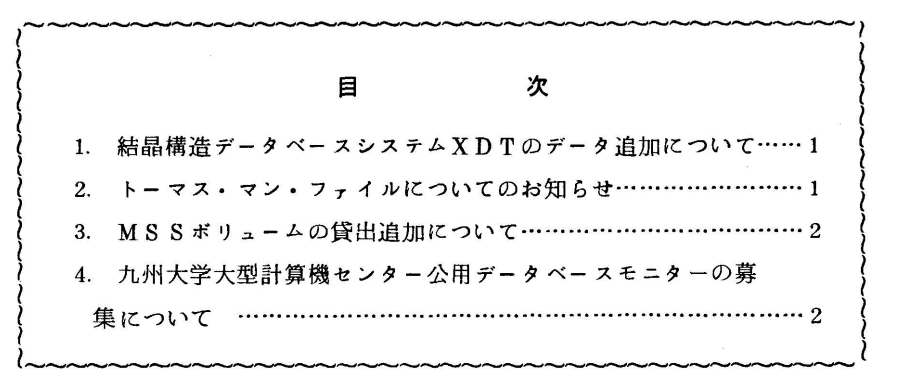

1.結晶構造データベースシステムXDTのデータ追加について

 8月24日からXDT[1,2]は結晶解析数が2,111増えて,全体で37,367にな りました. 化合物数の増加は, 1, 812で, 全体で33, 794です.

## 参考文献

- 1.河野ほか 結晶構造データベースシステムXDTの使用法(暫定版第1報),九大大型計算 機センター,16,1,1983,32-53.
- 2.河野ほか 同上(暫定版第2報),同上,16,4,1983,362-378. (データベース室 電(内)2510)

## 2. トーマス・マン・ファイルについてのお知らせ

## 1.作品の追加

次の6作品のファイルを追加しましたのでご利用ください. このうち S. F1683.MANN. ERZ.LEID▼には3つの小品が収められています.

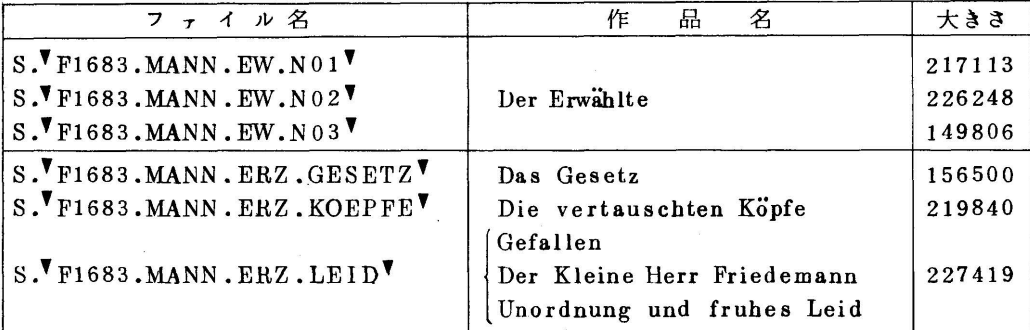

### 2. システム利用相談

 トーマス・マン・ファイルでは,SIGMAシステムのSEARCHコマンドによりテキスト の検索を行います.しかし,言語研究の分野においてSIGMAシステムを利用するのは始めて でもあり,計算機に不慣れな利用者も多いと考えられるので,利用者の持っているシステムに対 する疑問を解決するために利用相談の窓口を設けることにしました.用例検索の方法やコマンド の使用法など,不明なことがありましたら,下記の窓口にご連絡ください.

 さらに,トーマス・マン・ファイルを有効に利用していくためには,利用者の持っているシス テム利用のノウハウを蓄積していくことも必要であるので,そうした有用な情報をお持ちの方はぜ ひお知らせください.利用者の方から収集した情報をまとめて資料を作成したいと考えています. 連絡先:九州大学大型計算機センター 篠原 Tel.(092)641-1101 内線 2510 または,九州大学教養部 樋口 Tel.(092)771-416ヱ内線 323 (データベース室 電(内)2510)

3. MSSボリュームの貸出追加について

現在,利用者開放MSSボリュームを1課題当り1ボリュームのみしか貸出を行なっていませ んがこれを1ボリューム(1課題当り2ボリュームとする)追加貸出を行います. 申請の方法は, 所定の「マスストレージ利用申請書」に記入の上,2階又は5階受付窓口に提出して下さい.

- 注1)利用負担金は、1ボリュームにつき1カ月4,000円です.
- 注2)取り消しをされる方は,早目にマスストレージ取消申請書を提出してください.
- 注3)科学研究費の課題で利用される場合は,マスストレージの年度更新はできません.

(共同利用掛電(内)2505)

#### 4 九州大学大型計算機センター公用データベースモニターの募集について

 下記のように,公用データベースモニターを設置することになりました.モニター希望者は, 添付申込書にモニター構成員,モニターを希望するデータベース名(公用データベースー覧参照) その他必要事項を記入してお申込みください.

応募締切:10月8日(土)

送付先:〒810 福岡市東区箱崎6-10-1 九州大学大型計算機センター データベース室 Tel.641-1101 (内線2510)

記

## 公用データペースモニターの設置

学術研究における計算機の利用形態は,数年前まではほとんどが数値計算や統計処理などのい

わゆる計算であった.データベースシステムは,十分に定着したこれまでの計算機ソフトウェア の利用形態とは異なっており、これまで計算機とは全く無縁であった研究者に利用される場合が 多い.したがって,データベースシステムを学術研究上より有用なものにしていくためには,広 く一般の研究者に利用してもらい,意見・要望を述べてもらうことが必要である.

 九州大学大型計算機センター(以下単にセンターと呼ぶ)では,公用データベースの運用が開 始され,センター提供のINSPECやJICST以外にもCXDB,トーマス・マン・ファイ ル,日太語単語辞書,DNADBがサービスされるようになった.さらに今後も,公用データベ スとして提供されるものが増えるであろう.本来これらの公用データベースは,第7地区だけ でなく全国の大学からも利用されるべきであり,最近の大学間ネットワークの整備にともない, 実際にこうした利用の拡大が可能となっている.

 これらの公用データベースについて,できるだけ広範囲の研究者の意見・要望を取り入れて, 改善していくことを目的として九州大学大型計算機センター公用データベースモニター(以下単 にモニターと呼ぶ)を設置する.

#### モニターの構成・選定

- 1. モニターは数名の利用有資格者で構成し,代表者を1人置く.
- 2.モニター代表者に利用者課題(モニター課題)を1つ与える.
- 3.モニターは全国に公募し,20程度設置する.
- 4.モニターの選定は,データベース委員会が審議する.

#### モニターに供される便宜

- 5.必要な計算機経費は,1モニター当たり10万円を限度とし,全額免除する.
- 6.公用データベースを利用するために必要な資料はセンターが提供する.

#### モニターの任期・義務

- 7.モニターの任期は,昭和58年10月1日から昭和59年3月末日までとする・
- 8.モニターはモニター課題を代表者の責任で管理し,公用データベースを利用し,その使用環 境,サービス状況などについてまとめた資料を作成し,昭和59年4月14日までにセンター に提出する.また,データベースの利用記録をとり昭和58年12月始め,昭和59年2月始 めにセンターに提出する.
- 9.モニター課題は,公用データベースの利用以外に使用してはならない.

#### センターの義務

10.センターはモニターから提出された資料について,モニター構成員の個人的秘密を他にもら してはならない.

### モニター課題の利用制限

11.計算機利用の繁忙期には,モニター課題による利用を制限することがある.

# 公用データベースー覧

# (1983年9月1日現在)

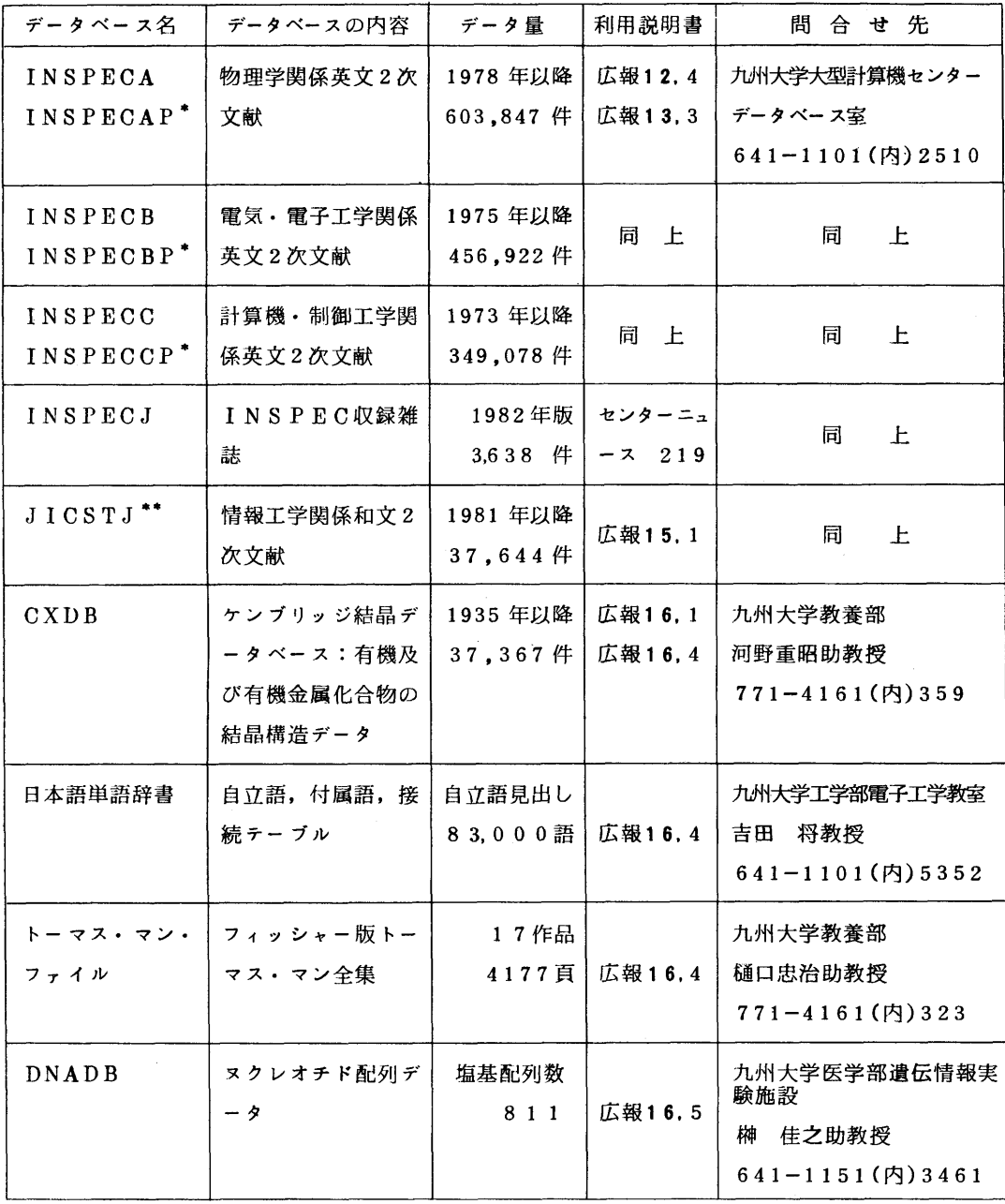

・ 古いデータはマスストレージに入れている.

・・ JICSTJを検索できるものは,JICSTとの契約により九大の利用者に限られている. (データベース室 電(内)2510)